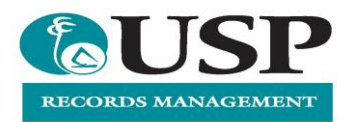

## Accessing Records Web Client

Web Client can be accessed from USP's network as well as outside the network, provided you are a registered Content Manager user.

Upon connecting to the Web Client URL <https://usprm.usp.ac.fj/contentmanager> you will be prompted for your University login details:

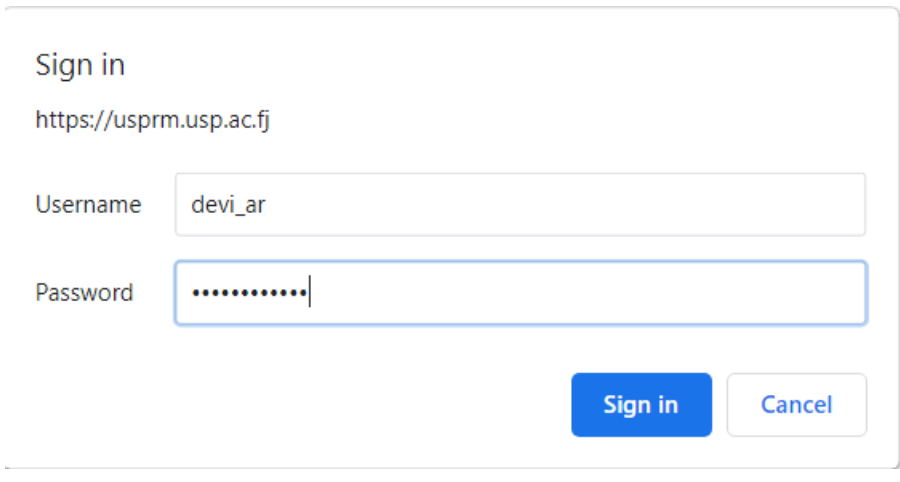

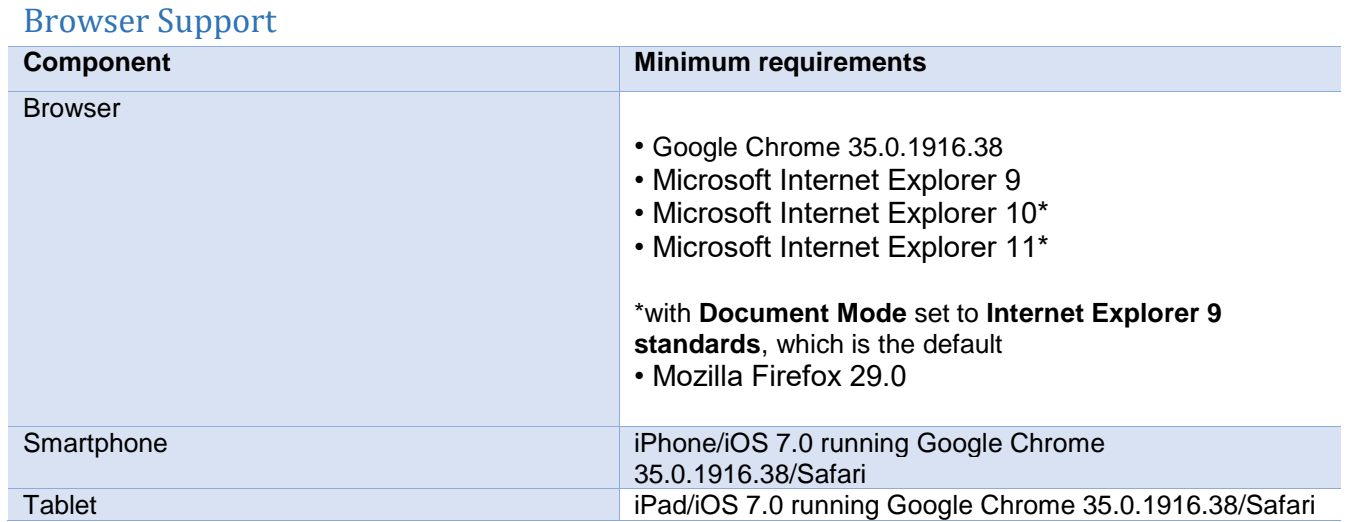

For further information and support please contact us

 **The University of the South Pacific** | Records Management records@usp.ac.fj | (679) 32 31687 | www.usp.ac.fj/records

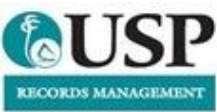